## **PD2GO**

## Virtual Professional Development to Go

Quality professional development experiences offer opportunities for participants to **absorb** information and **interact** to gain a meaningful understanding.

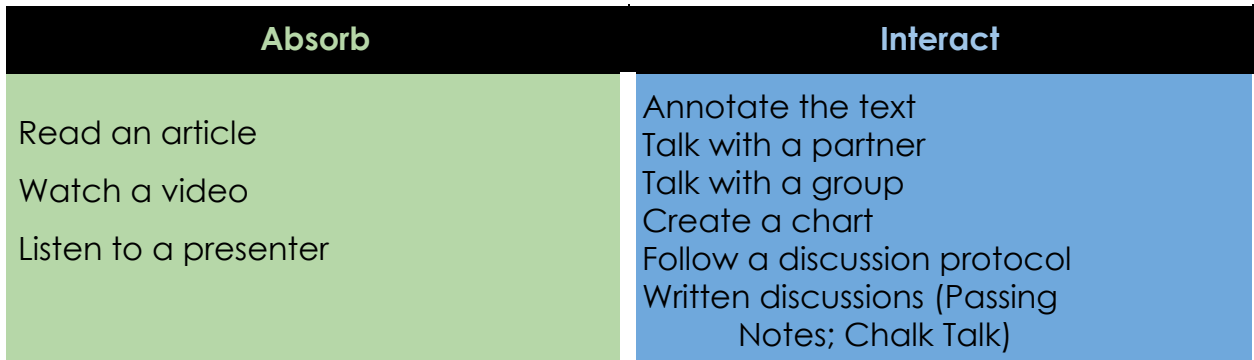

To convert PD2Go to a virtual situation, consider the ways participants will **absorb** and **interact** with Choice Literacy content.

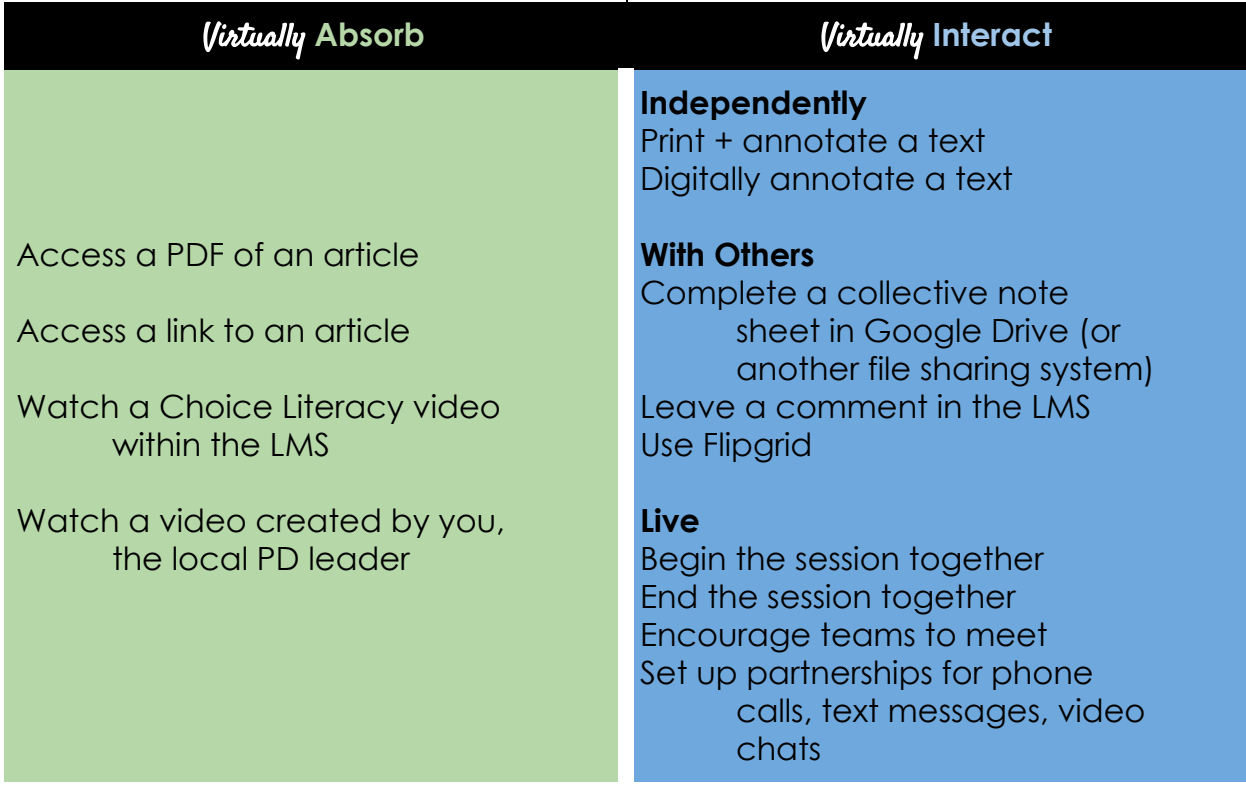

## **PD2GO**

*Virtual* Using Wonderopolis in the Classroom

Welcome participants with a written message in your LMS. Here is an example: *Hello, everyone, and welcome to our virtual PD session about nonfiction reading and independent learning online. To start, take a minute to explore the Wonderopolis website. Put yourself in your students' shoes, so click through the tags and links that pique your interest.* Link Wonderopolis in your LMS for participants to access.

Create a video for participants to watch that shares your journey on the Wonderopolis site. (Use the PD2Go as inspiration.) Then share that you are about to watch a video where teacher Franki Sibberson models how to use the Wonderopolis site and encourages students to explore the web in deeper ways. Allow the Choice Literacy Wonderopolis video to play within your video by sharing your screen.

- Screencastify is an excellent resource for creating your video with screen sharing.
- Please do not share Choice Literacy videos outside of your Learning Management System. This is only for a remote professional development session.

After you've watched the video together, ask participants to pause and reflect on the following questions. They can think or write their response.

- Why does Franki teach students about tags and links? What does she say about them?
- Franki encourages her students to follow a path that "takes you somewhere else" in online reading. What is your reaction to that idea?

Share a PDF of the article "Nonfiction, Technology and Web-Based Independent Learning" by Andrea Smith. Share a caption like the following:

*Read and annotate the article. Remember you can print and annotate by hand or add digital annotations to the article.*

Enable comments on your LMS and invite participants to respond to the following questions:

- What are other ways to stretch students as consumers of nonfiction informational text?
- How can we remotely model this work for students?
- How can we involve families?

Alternative Option: Schedule a live session via Zoom or Google Meet for participants to discuss their thoughts about the content and reflective questions.

## **PD2GO Virtual** Planning Template

How will I connect the topic of the PD session with participants?

What active participation will they have at the start of the session?

How will participants **absorb** information?

How will participants **interact** with information?

What information should I deliver in a video?